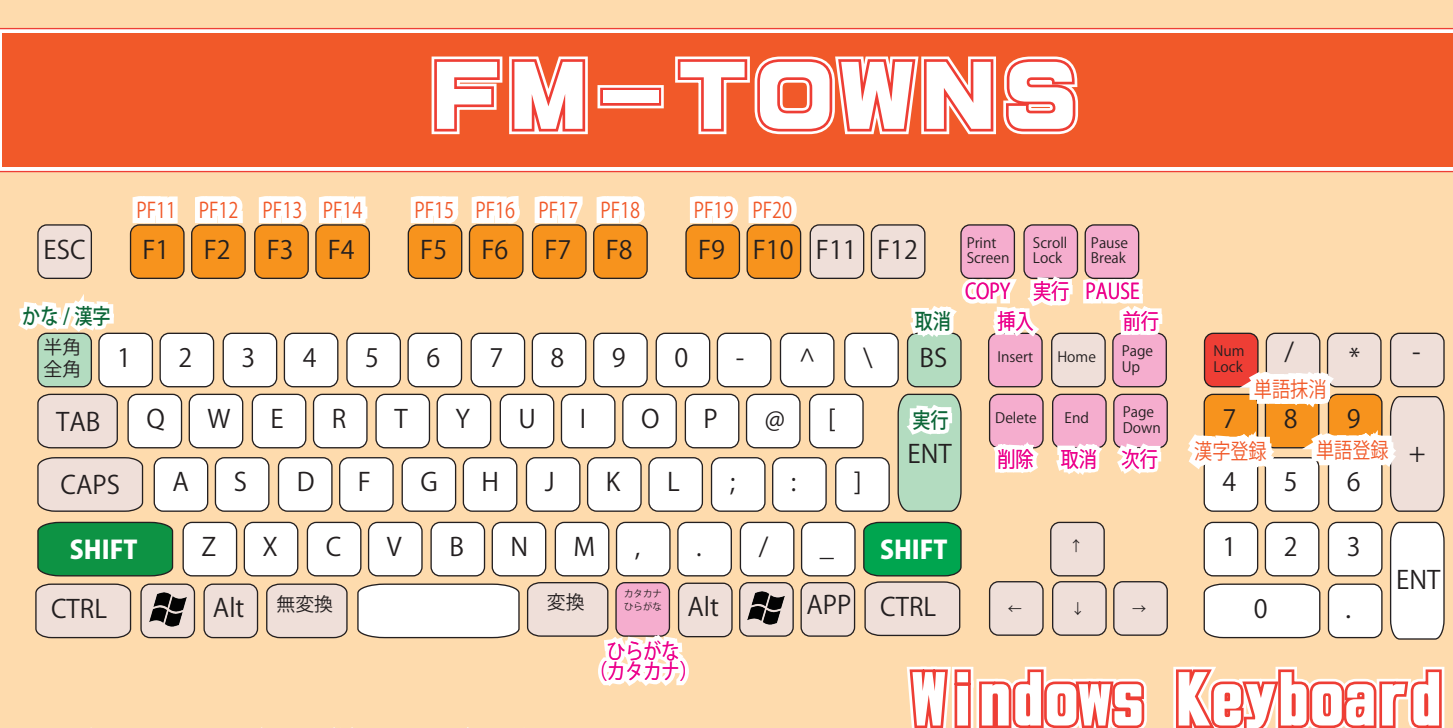

※桃色は NumLock を入れた通常割り当て状態を示しています。 ※橙色は NumLock を外した、通常割り当て+特殊割り当て状態を示しています。 ※緑色は Shift キーを押しながら押した時の割り当てを示しています。

## **PS2/USB FM-TOWNS**

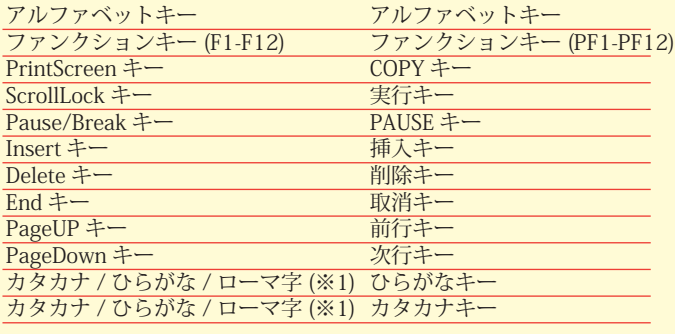

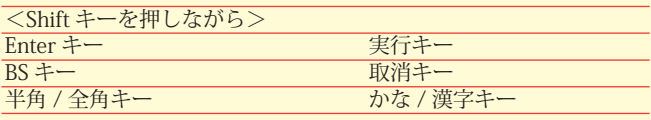

## **PS2/USB FM-TOWNS** NumLock を入れた状態 (電源投入時通常設定) NumLock を切った状態 (通常に加え特殊設定)

**For FM-TOWNS**

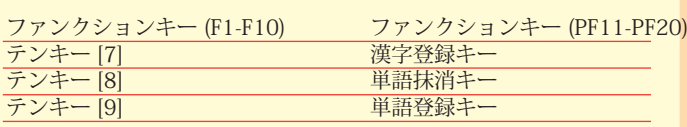

※1カタカナ / ひらがな / ローマ字キーを押すと、[かなキー][カタ カナキー][両方ともに入力されていない状態]がローテーションし ます。

●自然な操作性を得られるように、カタカナとひらがなは同じキーで操作するように割り当てをしています。また、 SHIFT を押しながら Enter を押すことで「実行」 BS を押すことで「取消」ができるように割り当てをしています。

●Windows 用の Windows キー APP キーは、Windows3.1/95 でご利用頂けます。